# CS61A Lecture 35

Friday, November 22, 2019

## Announcements

• Homework 10 due Thursday 10/5.

# Making and Deleting Tables

Today is the fourth and final lecture on declarative programming. We know quite a lot about the SELECT statement, but what about all the other statements?

#### Create Table

The default CREATE statement has a lot of power. Here is a flowchart that describes all the different options in a CREATE statement. But you don't need to know all this! Here is everything you don't need to know, grayed out:

## CREATE TABLE expression syntax:

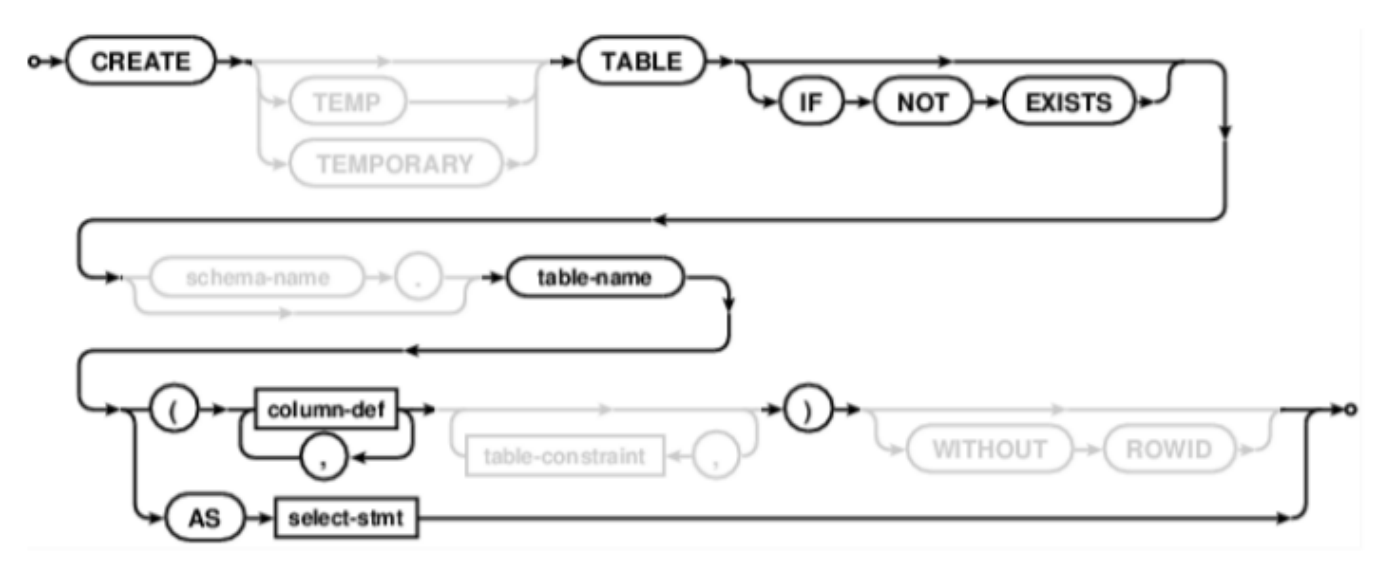

And here's everything you can put into the column-def and column-constraint statements:

## column-def:

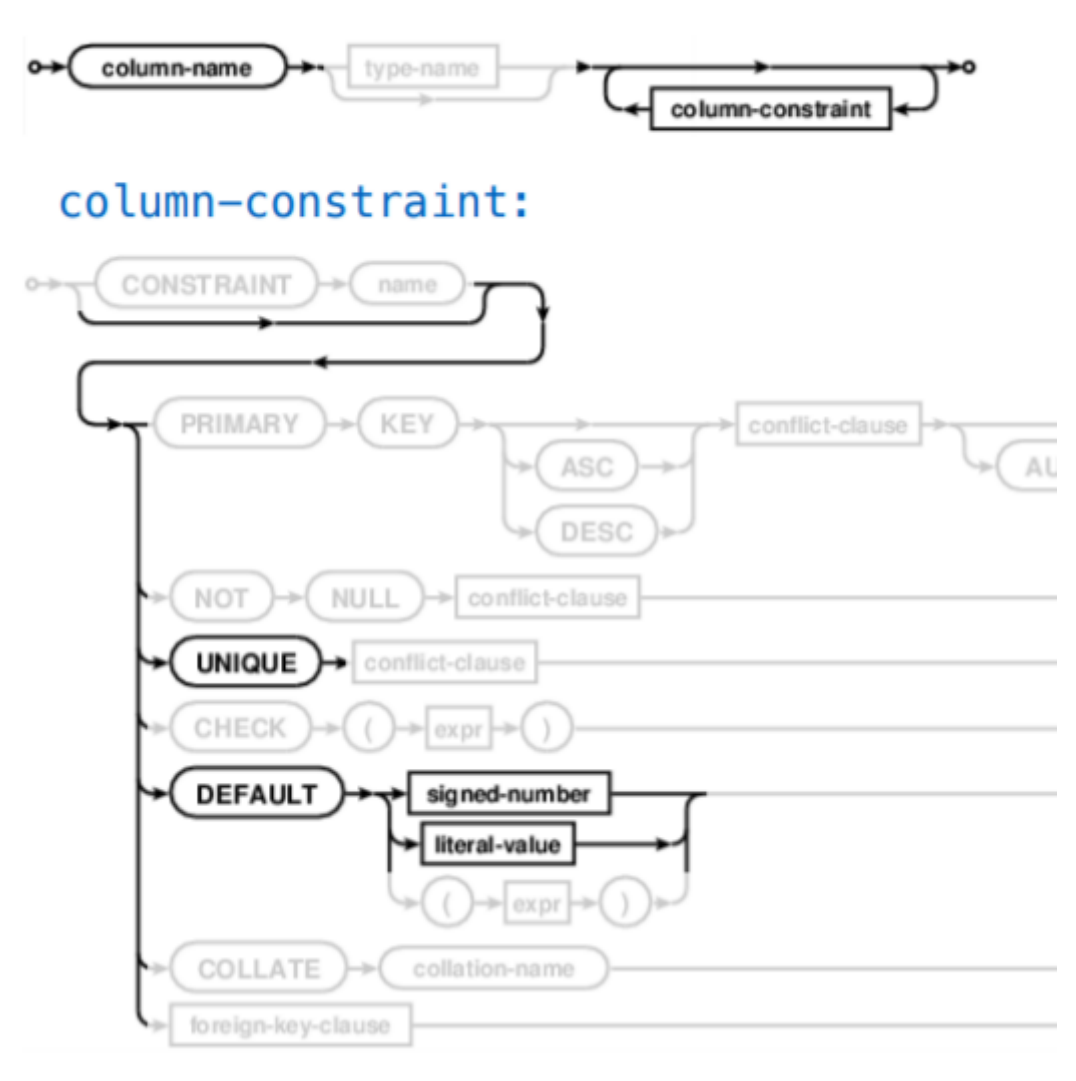

#### Drop Table

The DROP statement is pretty simple: it gets rid of a table. You can see everything it can do here:

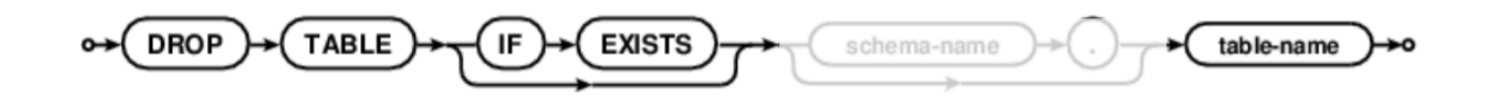

## Modifying Tables

#### Insert Statement

The INSERT statement lets you add new columns into an existing table.

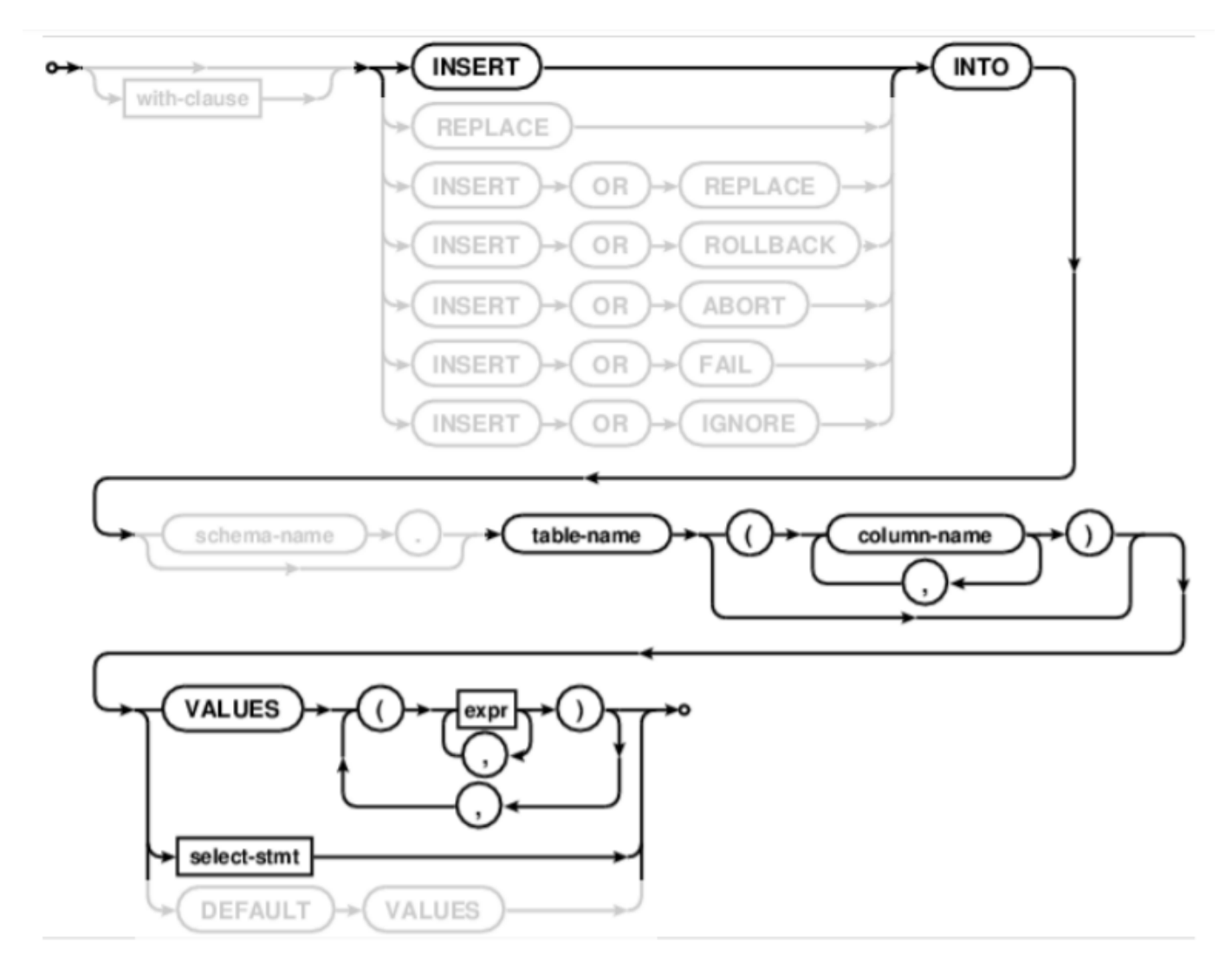

For a table t with two columns, you can insert into only one column, or into both columns at once!

To insert into one column:

```
INSERT INTO t(column) VALUES (value);
```
To insert into both columns:

```
INSERT INTO t VALUES (value0, value1);
```
## Update Statement

You can also mutate existing values in a table using the UPDATE statement.

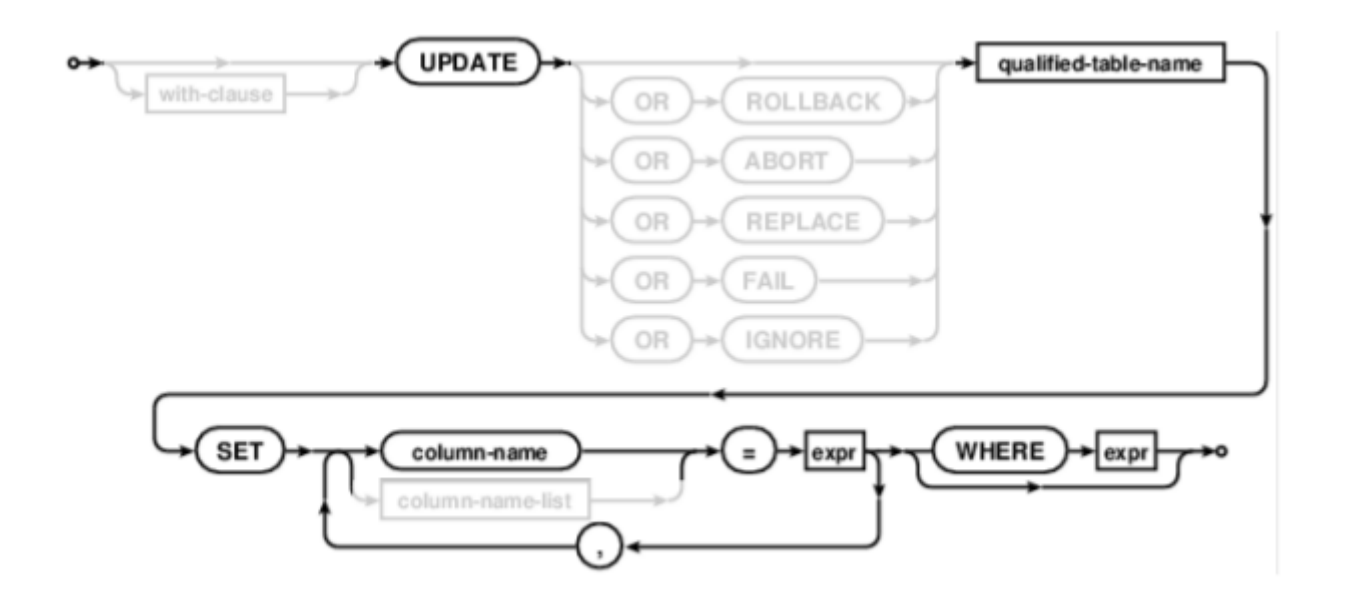

We use the WHERE clause to update only certain rows instead of all the rows. For example, let's imagine we had a two-column table called ints , where the first column is all the integers from 2 to 25, and the second is just a series of 1s.

Let's say we wanted to update this table so that the second column tells us if a number is prime.

```
UPDATE ints SET prime=0 WHERE n>2 AND n%2=0;
UPDATE ints SET prime=0 WHERE n>3 AND n%3=0;
UPDATE ints SET prime=0 WHERE n>5 AND n%5=0;
```
Of course we have to continuously do this if we went beyond 25, but right now this solution works well enough to show you how the UPDATE statement works.

#### Delete Statements

The DELETE statement works just like the UPDATE statement, but instead of updating, it deletes rows from a table.

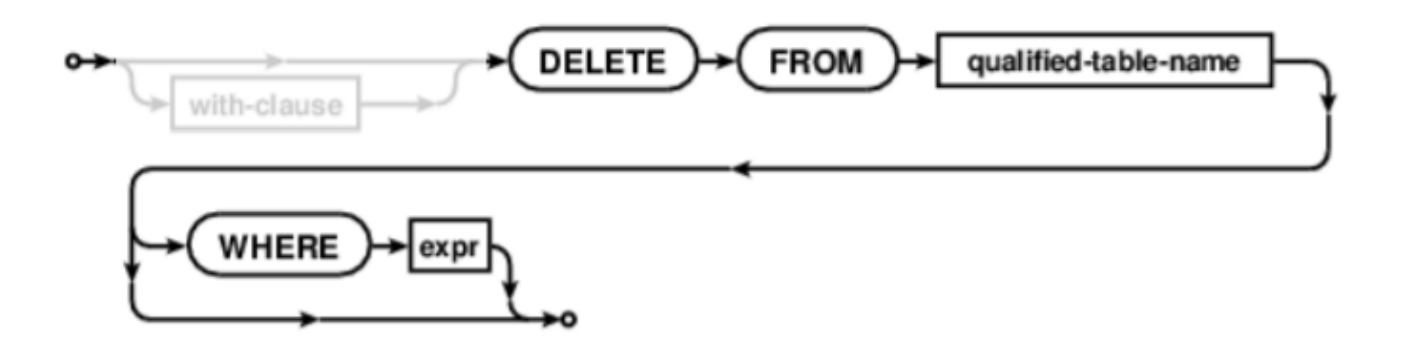

So if we wanted to delete all non-primes from our previous table:

```
DELETE FROM primes WHERE prime=0;
```
## Python and SQL

You can also combine SQL tables with Python expressions:

```
$ python3
>>> import sqlite 3
>>> db = sqlite3.Connection("n.db")
```
To execute SQL statements, we put the statement into a bound method call to execute :

>>> db.execute("CREATE TABLE nums SELECT 2 UNION SELECT 3;")

We can use Python expressions too:

```
>>> db.execute("INSERT INTO nums VALUES (?), (?), (?)"), range(4,7)
```
And finally, we can save our changes with the commit bound method.

#### Blackjack, CS61A Edition

Here's a program that simulates Blackjack using Python and SQL, where the cards are stored in SQL.

**WATCH VIDEO**